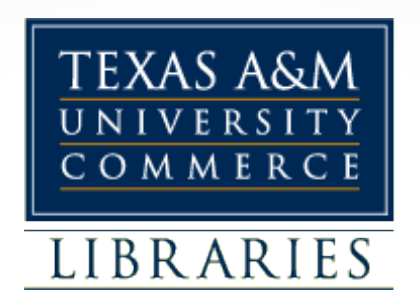

#### A Practical Approach to Web Archiving: Applying archival theory to websites and social media pages

Andrea Weddle, CA Jeremy Floyd, CA Adam Northam

Texas A&M University-Commerce

May 23, 2013 Society of Southwest Archivists Conference

# How do you Archive the Web? An Overview of Web Archiving

Adam Northam Digital Collections Librarian Texas A&M University-Commerce Adam.Northam@tamuc.edu @atomic\_red77

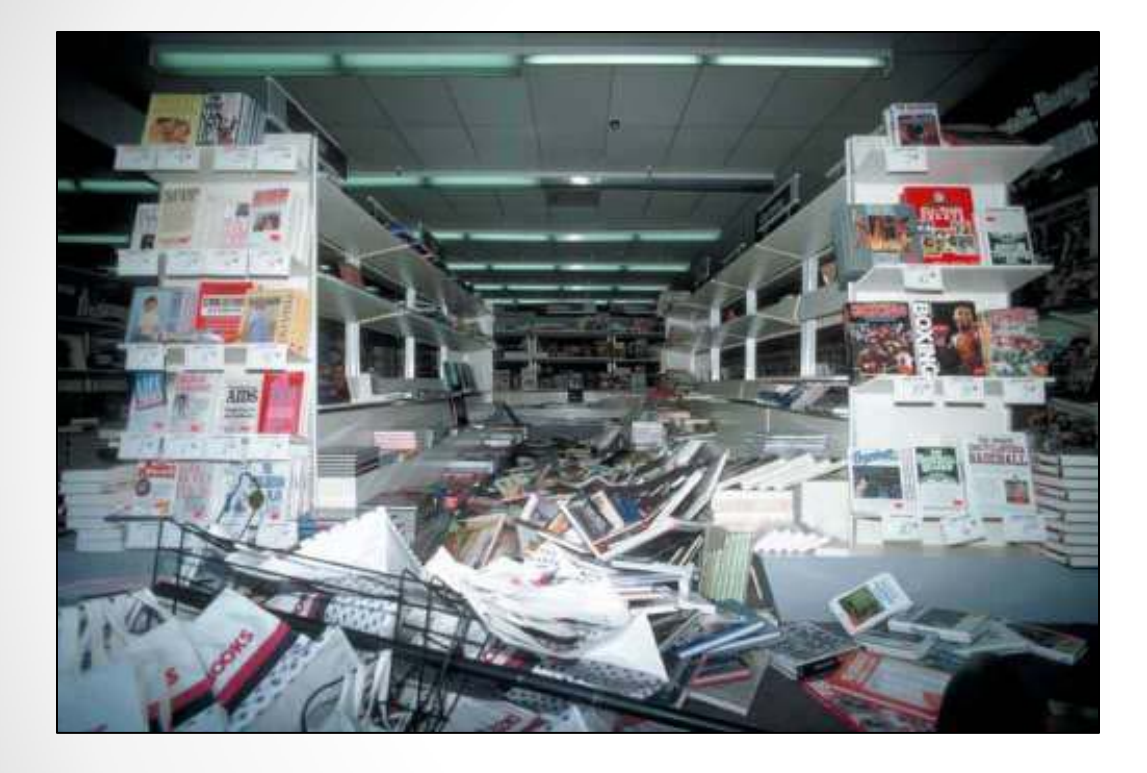

"The Internet is the world's largest library. It's just that all the books are on the floor."

Credit: U.S. Geological Survey *--John Allen Paulos*

Department of the Interior/USGS U.S. Geological Survey/photo by J.K. Nakata

#### You Can't Put the Web in a Filing Cabinet

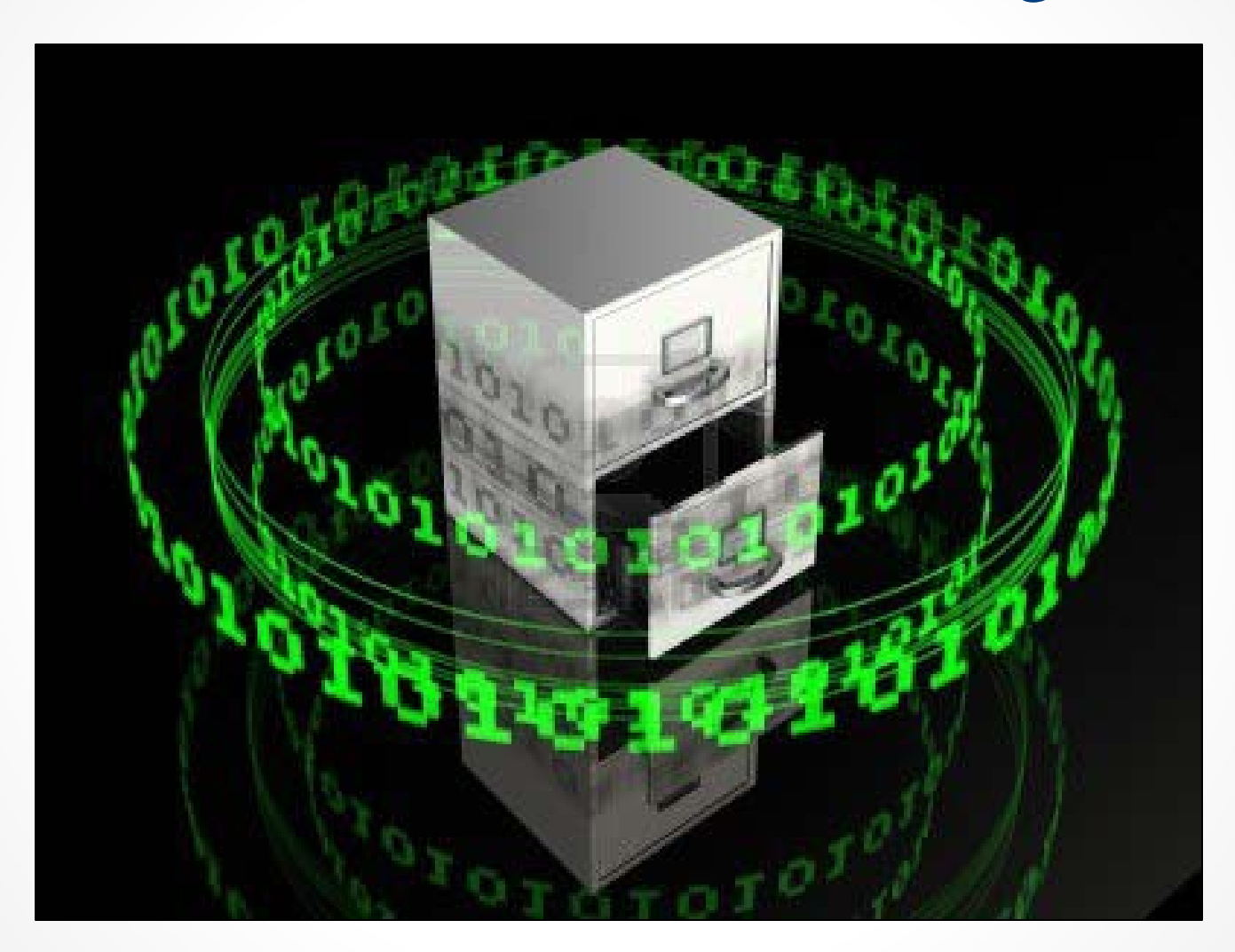

#### ...but You Can Archive the Web

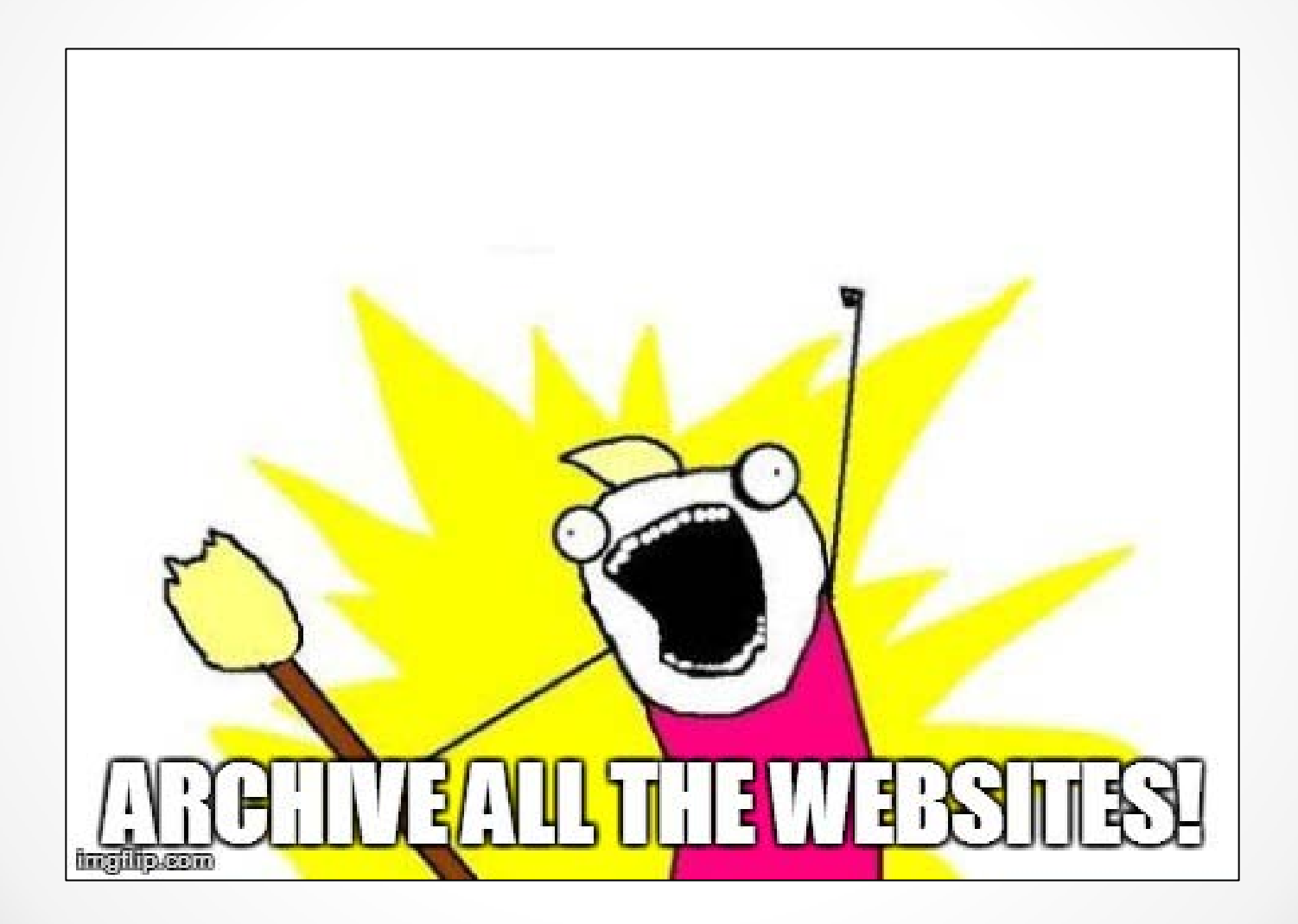

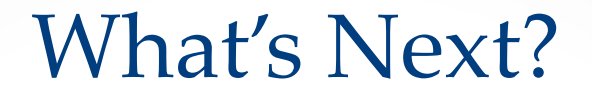

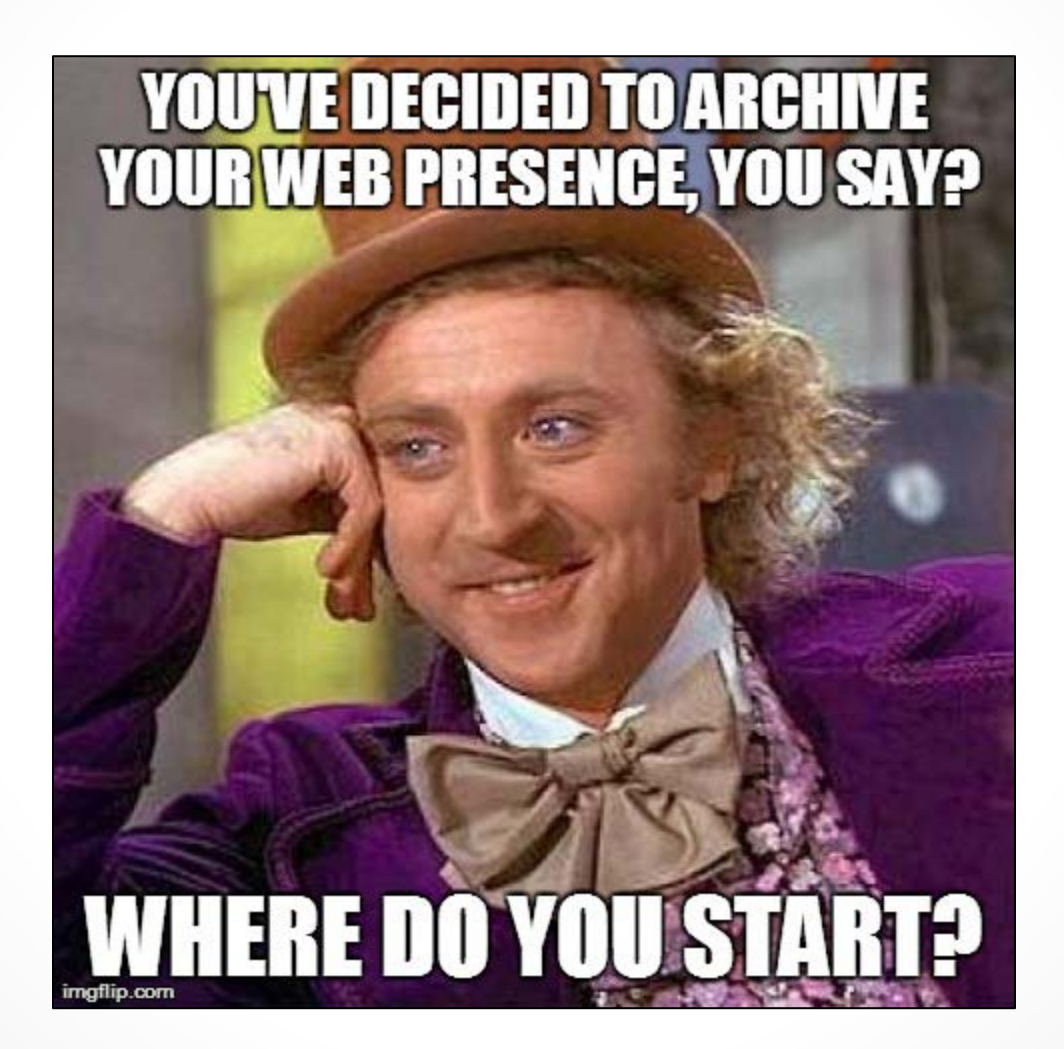

#### Two Roads to Choose

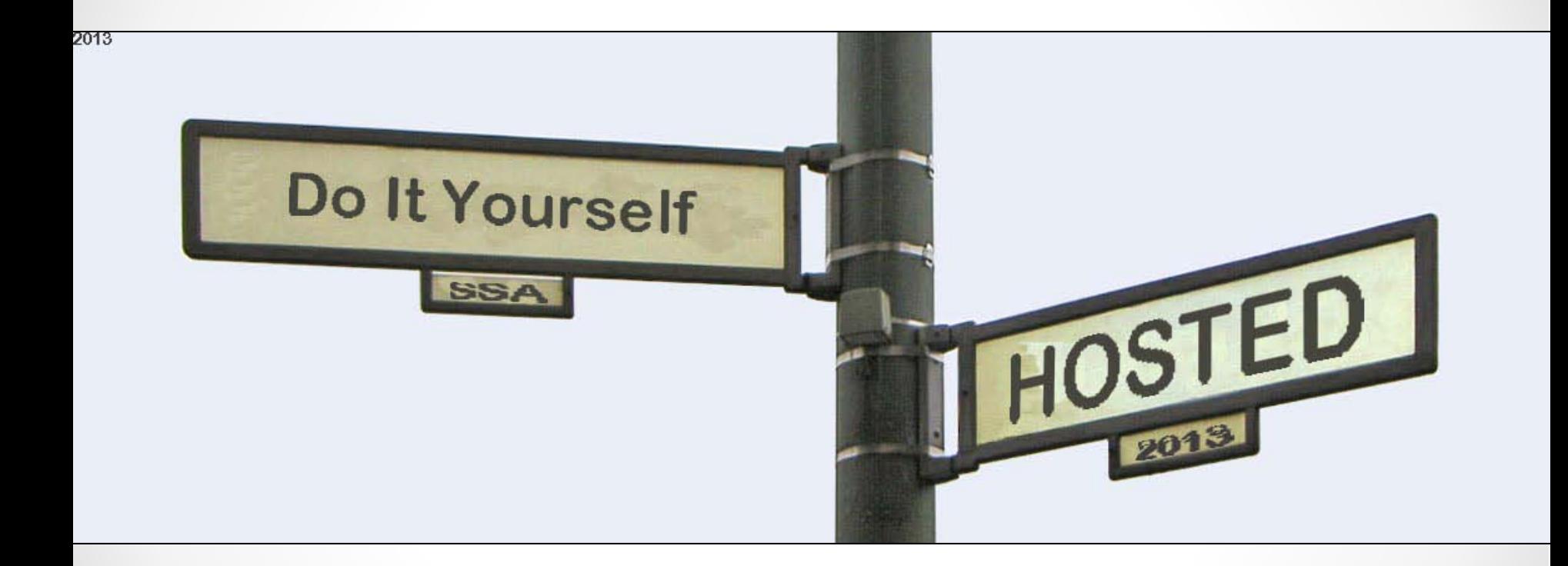

### DIY: Things to Consider

- Open source (free) software
- Likely more customizable
- IT Infrastructure
- Level of available expertise
- Plan for storage and backup of archived data

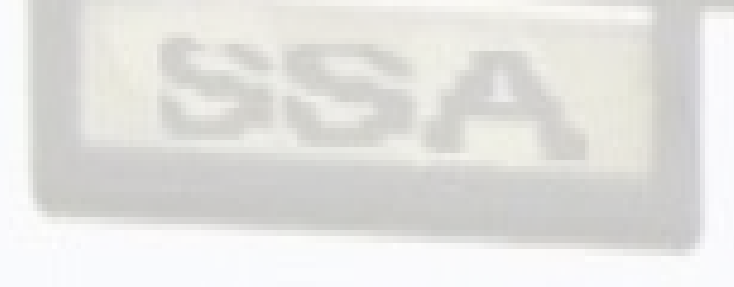

### Open Source Web Archiving Solutions

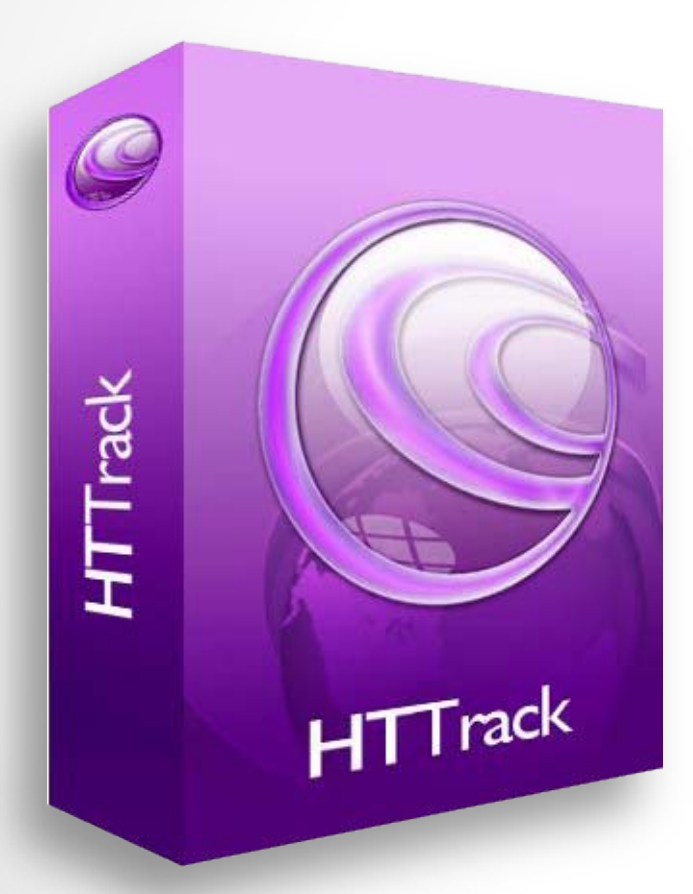

#### **HTTrack**

- Free software
- Installed on a local computer; not a server
- Saves captured websites to a local hard drive
- <http://www.httrack.com/>

### Open Source Web Archiving Solutions

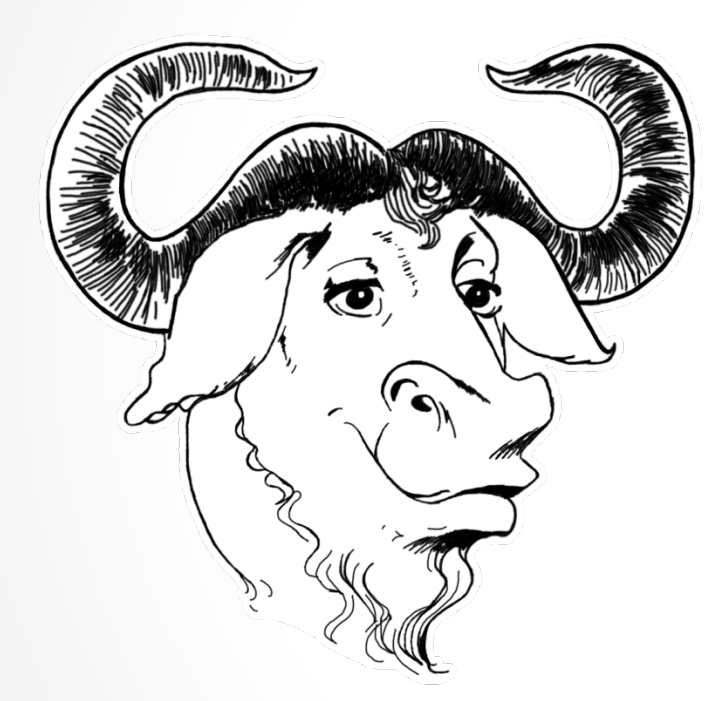

#### GNU Wget

- Free software package
- Can follow links in HTML, XHTML, CSS
- Runs on most UNIX-like operating systems as well as Microsoft Windows
- Supports WARC output
- <http://www.gnu.org/software/wget/>

#### Hosted: Things To Consider

- Higher upfront cost
- Not as customizable
- Hosted solutions provide much more infrastructure
- Usually requires less tech expertise and provides more formal training
- Hosted solutions provide all storage, backup, maintenance of data

### Hosted Web Archiving Solutions

#### Web Harvester

- OCLC's entry into web archiving
- Uses proprietary technology
- Integrates with other OCLC tools
- Requires Subscription to OCLCs cataloging service, ContentDM license, and ContentDM hosting services
- [http://www.oclc.org/web](http://www.oclc.org/web-harvester/overview.en.html)[harvester/overview.en.html](http://www.oclc.org/web-harvester/overview.en.html)

OCLC<sup>®</sup>

### Hosted Web Archiving Solutions

- California Digital Library
- Free to join for all UC departments and organizations (charged only for storage)
- Fee based subscription service for all other institutions
- Utilizes:
	- Heritrix web crawler for capture
	- Wayback for display
	- Nutchwax search engine

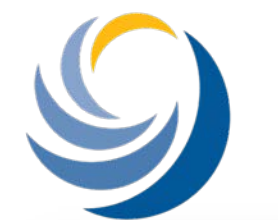

University of California

 $CDL$ 

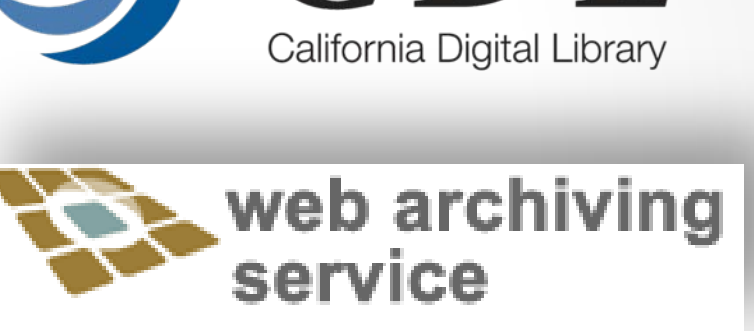

- 56 public archives
- 21 partners
- 4407 web sites
- 616,585,489 documents
- 32.3 TB of data

### Hosted Web Archiving Solutions

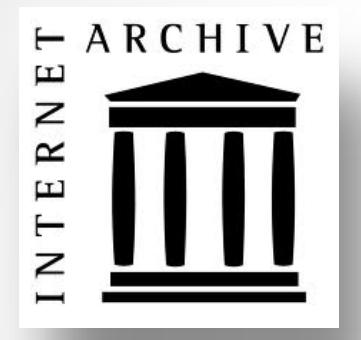

- **Subscription Service**
- Heritrix web crawler
- Nutchwax search engine
- Wayback Machine browser
	- -All developed and maintained by the Internet Archive

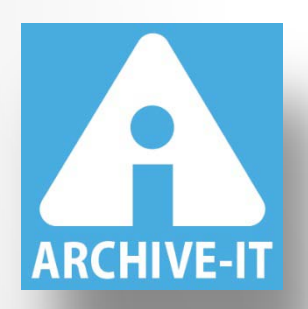

- 248 partner organizations
- 5,635,350,2081 URLs in 2,091 collections
- Partners in 45 states and 15 countries including, university libraries, state archives, historical societies, federal institutions, NGOs, public libraries, and museums

Saving Digital Ephemera: Strategies for Preserving University Websites, Blogs, and Social Media

> Jeremy Floyd **Archivist** Texas A&M University – Commerce jeremyjfloyd@gmail.com @jjamesfloyd

# Texas A&M University – Commerce partnered with Archive-It

**Explore Collecting Organizations** Find an Organization by Name Show All Organizations **TEXAS A&M** UNIVERSITY David M. Robertsoin Rore Book & Manuscript Librar OMMERCI Texas A&M University - Commerce **Maryland State Archives Duke University** Texas A\&M University - Commerce is a public As the historical agency for Maryland, the State The David M. Rubenstein Rare Book and four year teaching and research institution Archives is the depository for records of Manuscript Library at Duke University collects located in Northeast Texas. Founded in 1889 by permanent value. Today, the Internet is the face and preserves materials spanning a broad range of subjects areas in support of research William Mayo as East Texas... of government. Through this... and... **Learn More** Archive-It Home **Contact Us** A service of the Internet Archive About Archive-It News/Press 2011-2012 Archive-It [r20130208-0046] Archiving the internet for future generations **KI J** Collect it, manage it, search it., Archive-It

# Selecting Seed URLs

University Websites http://www.tamuc.edu/ http://web.tamuc.edu/ http://catalog.tamuc.edu/ http://pride.tamuc.edu/ http://www.tamu-commercedining.com/ http://tamuc.orgsync.com/ http://www.lionathletics.com/

#### Facebook

http://www.facebook.com/tamucommerce/ http://www.facebook.com/TAMUCLibrarie s/ http://www.facebook.com/pages/AM-Commerce-Lion-Athletics/242136009137926?ref=ts/ http://www.facebook.com/TAMUCspirit/ http://www.facebook.com/tamucalumni/

#### Twitter

http://twitter.com/TAMU\_Commerce/ http://twitter.com/Lion\_Athletics/ http://twitter.com/ketrradio/ http://twitter.com/TheEastTexan/ http://twitter.com/LionsAfterDark/ http://twitter.com/TAMUC\_News/ http://twitter.com/LionSafety/ http://twitter.com/TAMUCalumni/ http://twitter.com/TAMUC\_Mesquite/

#### Youtube

http://www.youtube.com/user/LionsMedia/

University News and Media http://www.ketr.org/ http://TheEastTexanOnline.com

### Managing Scope and Frequency of Crawls

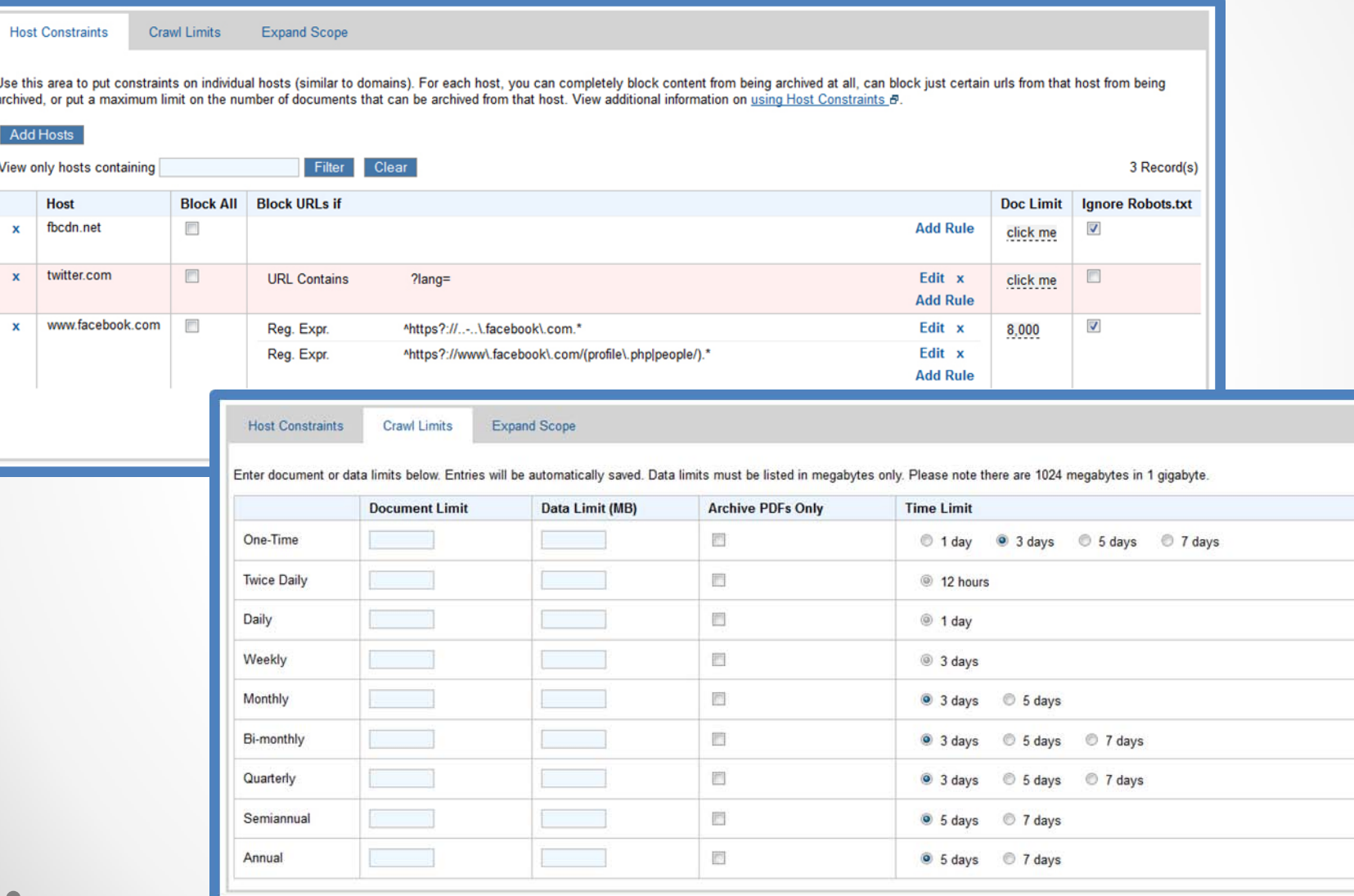

### robots.txt

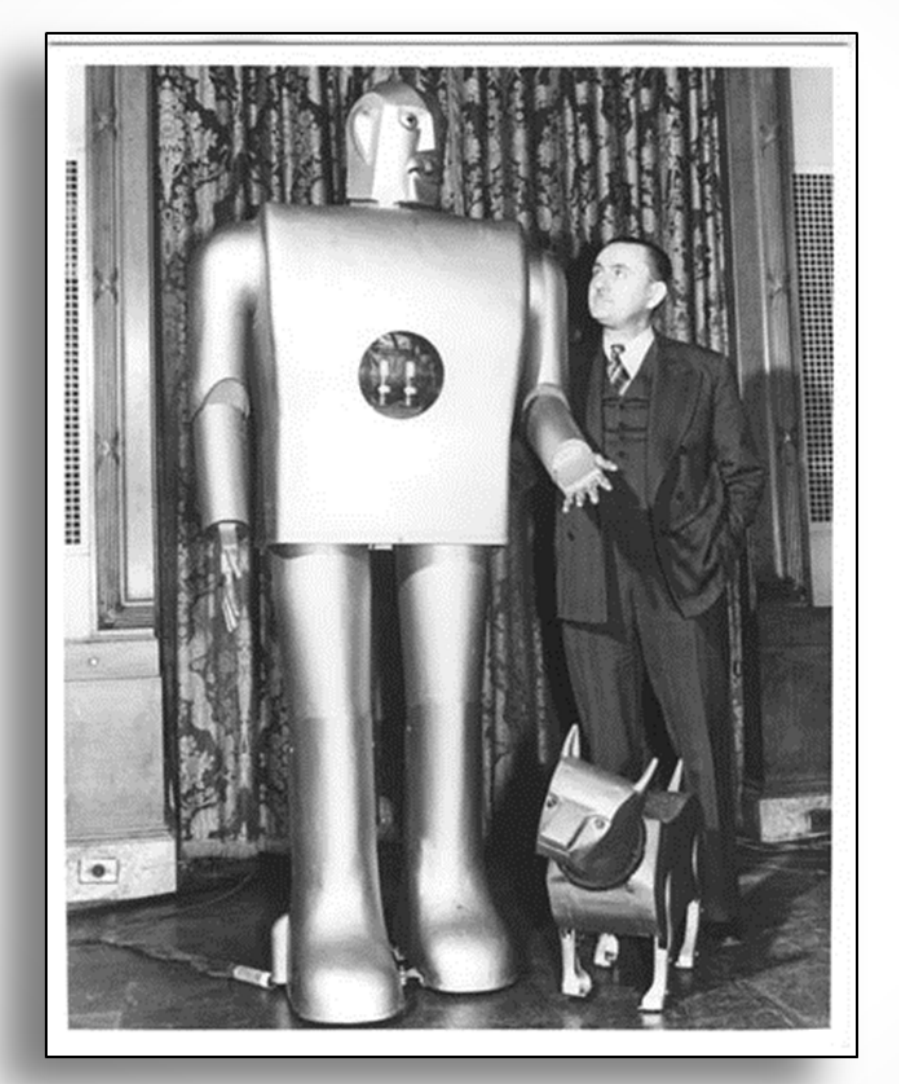

"Robots- Electro and Sparko" 1940. still image. *Computer History Museum*  < http://www.computerhistory.org/collections/accession/102693536>

# Crawler Traps

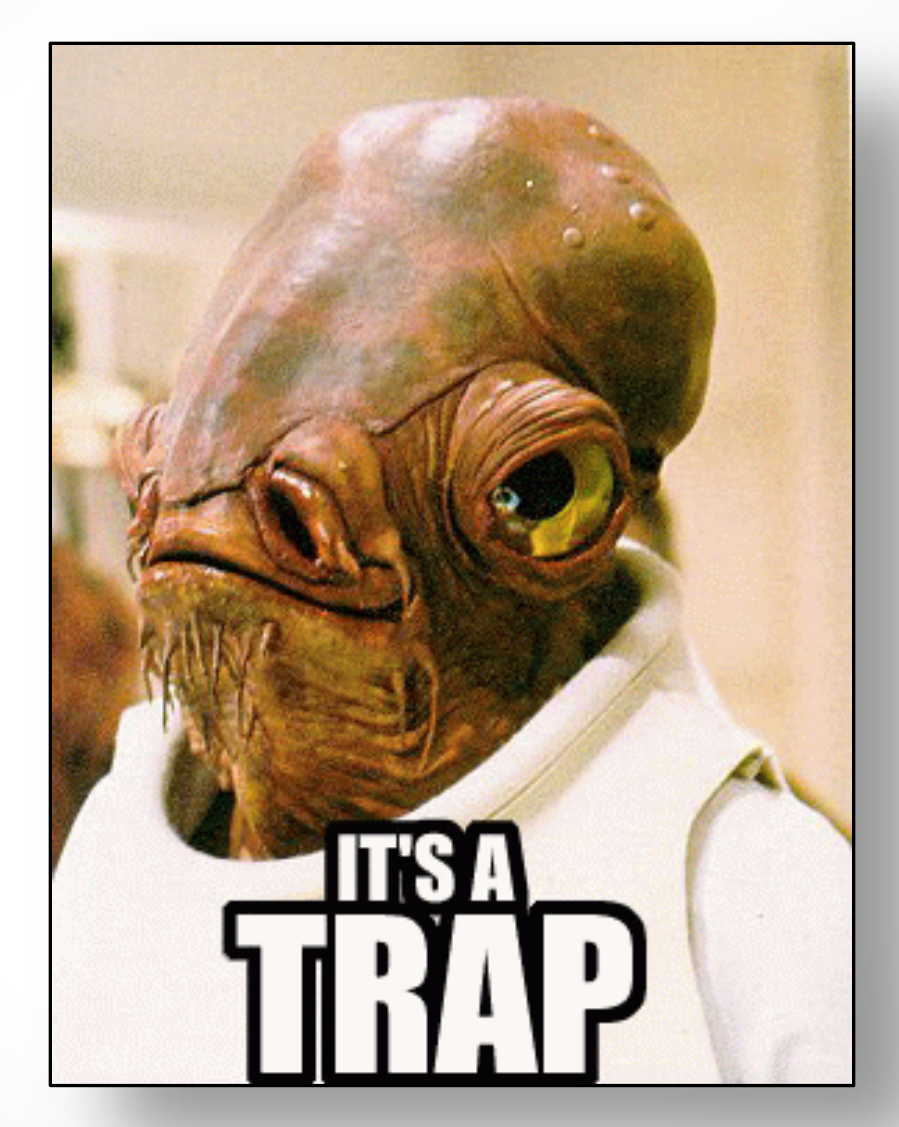

"It's A Trap" 2010. Know Your Meme <http://knowyourmeme.com/memes/its-a-trap>

# Adding Descriptive Metadata

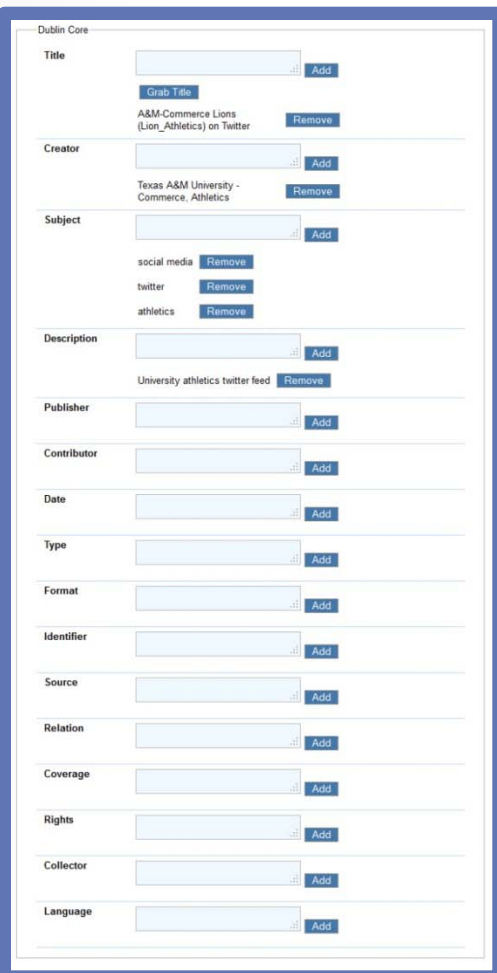

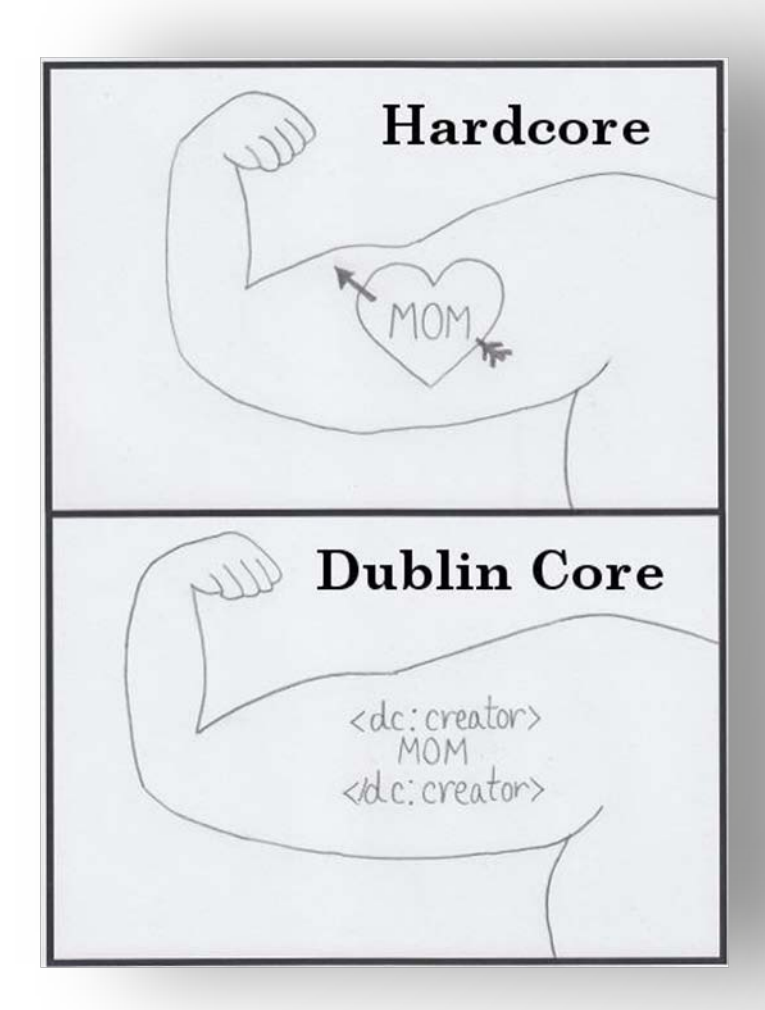

Rebecca Goldman. 2009. "Core Values." *Derangement and Description.*  <http://derangementanddescription.wordpress.com/2009/07/13/core-values/>

# Establishing a Workflow

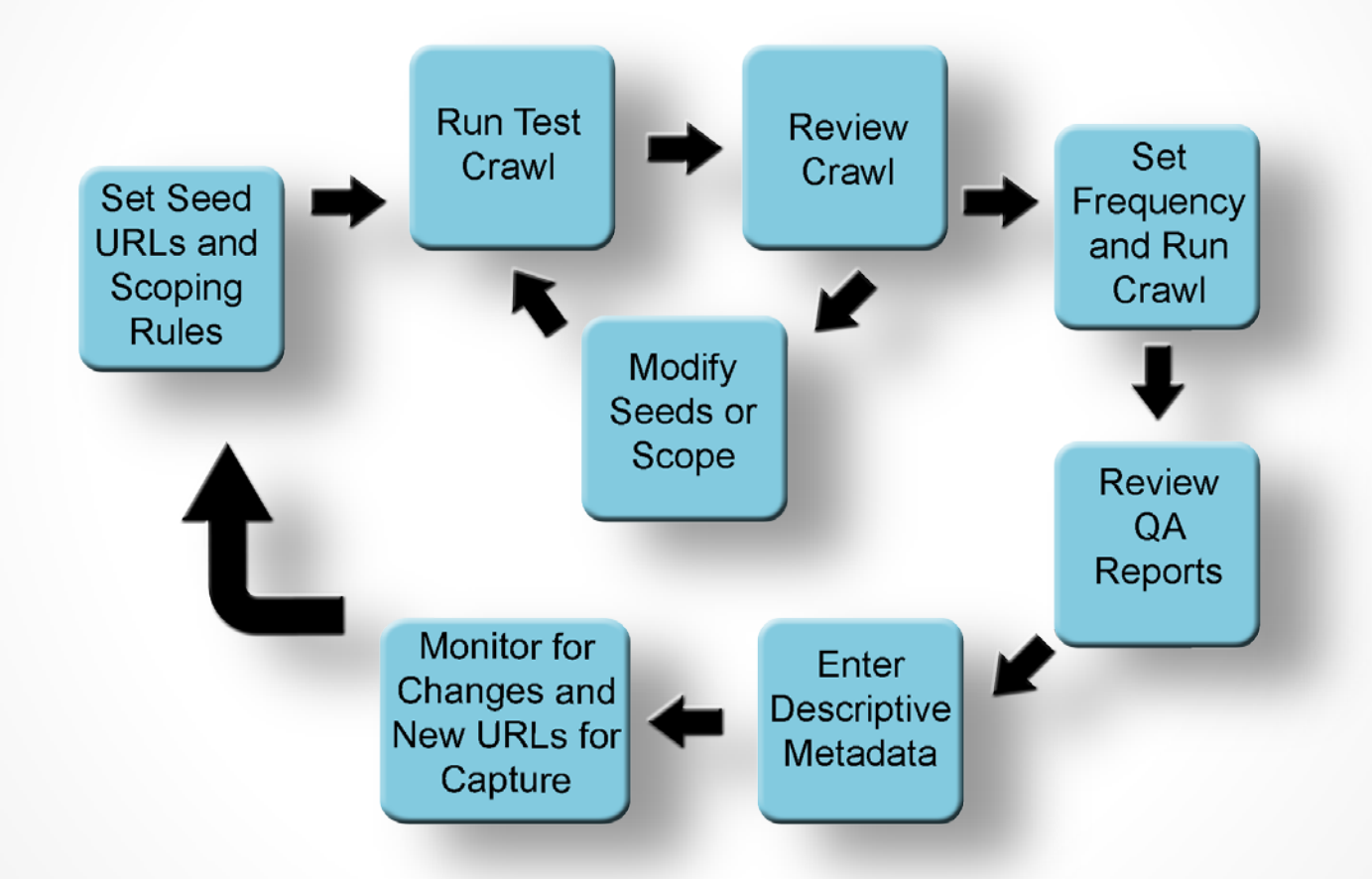

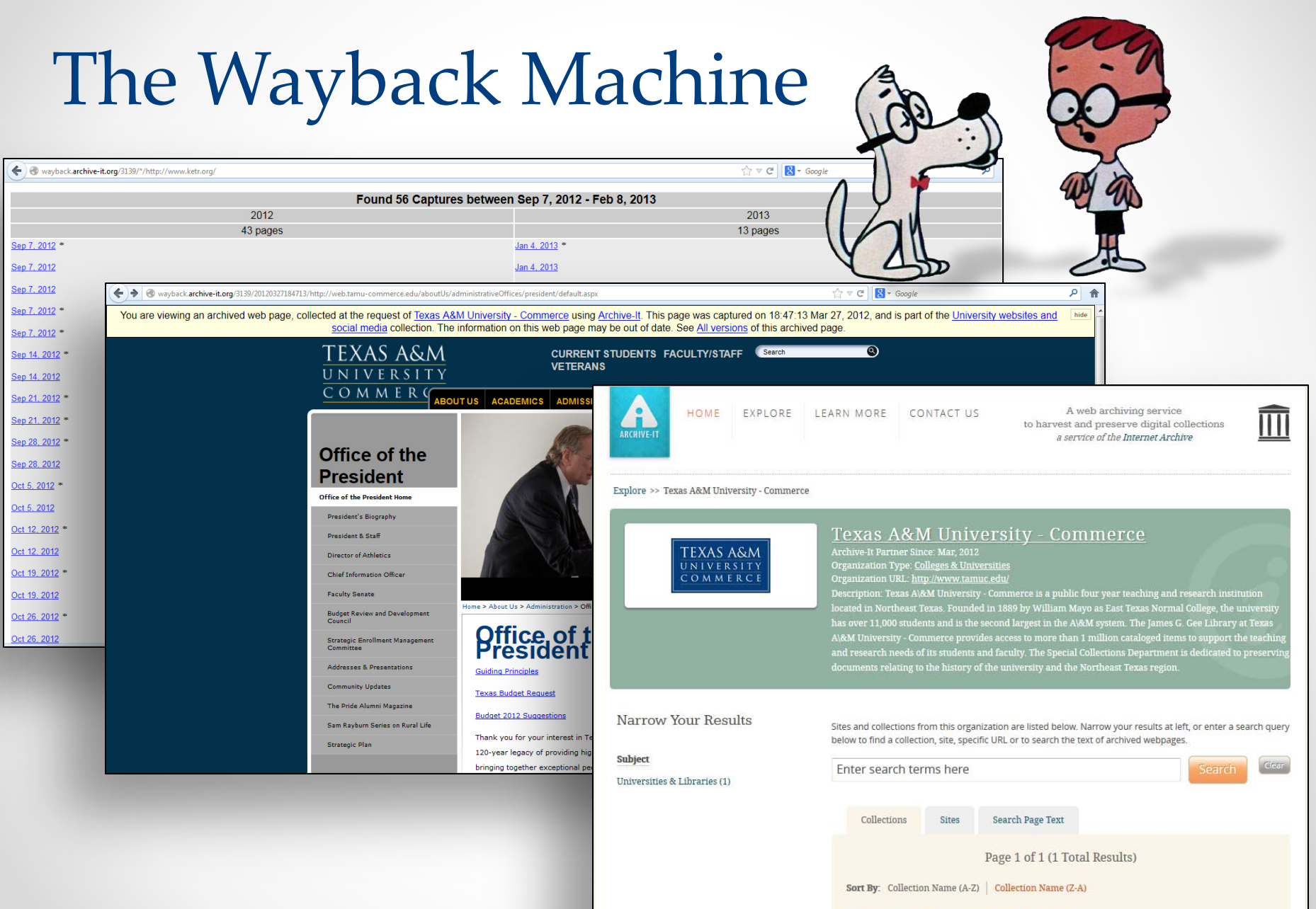

University websites and social media Archived since: Mar, 2012

### Facebook

#### Capture

- Ignore robots.txt for host and stylesheets
- Set Document limit  $~2000$
- Expand scope SURT rule +http://(net,fbcdn,
- Language page duplicates
- Public Personal Pages

# facebook

#### [Display](http://wayback.archive-it.org/3139/20120327184154/http:/www.facebook.com/tamucommerce/)

- Infinite reloading loop, try disabling Javascript
- More comments, Older Posts
- Timeline View
- Uploaded Media

### Twitter

- Must be a public twitter feed (default)
- Expand scope SURT rule: +http://(com,twitter,)/i/profil es/show/
- Add rule "contains the following text"**?lang=** to avoid duplicates
- Expand Scope rule for urls that contain: http://t.co/ captures links which utilize url shorteners

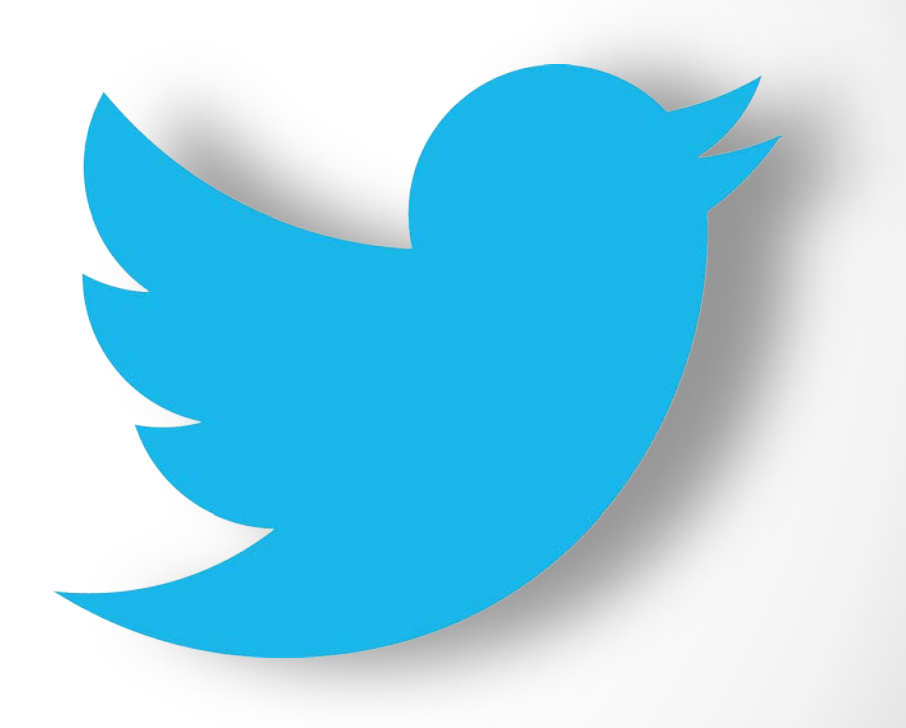

# YouT[ube](http://wayback.archive-it.org/3139/20130503142250/http:/www.youtube.com/user/LionsMedia/videos?view=0)

Capture

- Channel as News/RSS Feed
- Crawling a Channel using a Document Limit
- Crawling Channel Videos Using an Uploaded Document RSS Feed

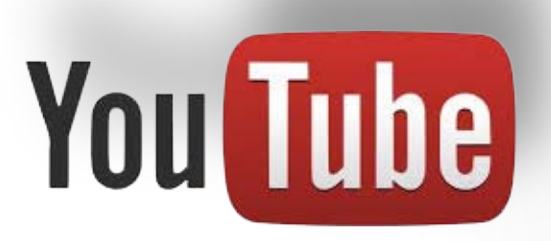

#### Display

- Video from Wayback page
- Video from specific crawl in Archive-it crawl report
- Video from the linked Video page

# Capturing password protected content

#### Added to Archive-it 4.8 (May 2013)

• Only in Alpha release

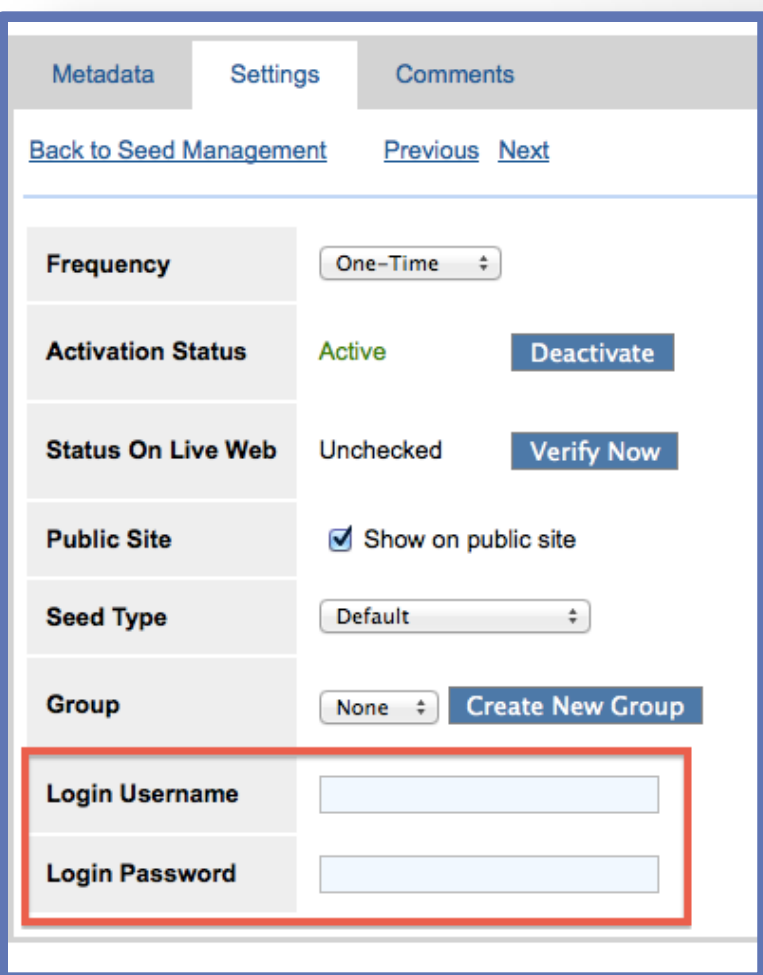

#### Zombie URI's

#### Captured Javascript reaching out to the live web = zombies in the web archive

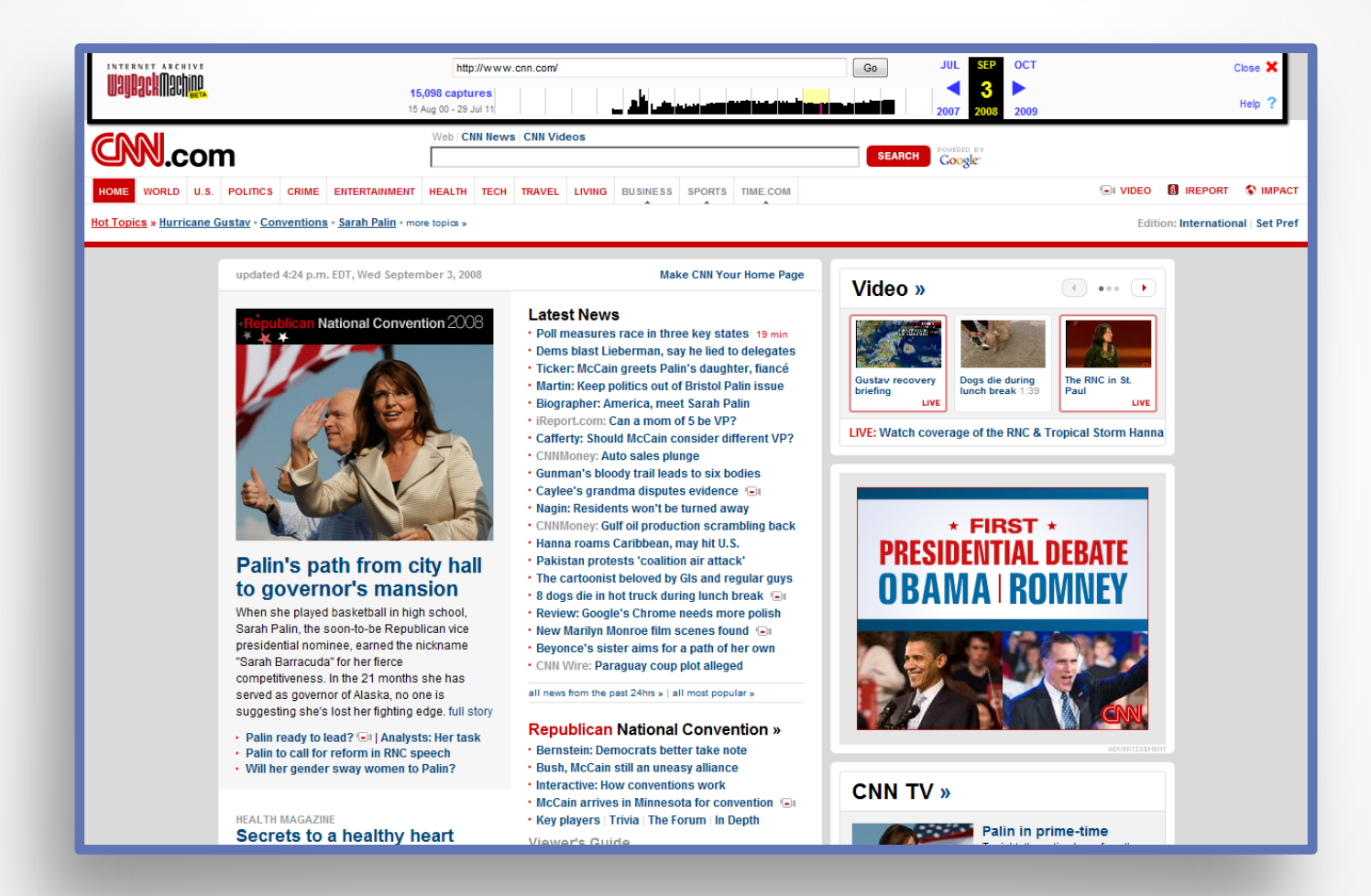

Example from Justin F. Brunelle, Web Science and Digital Libraries Research Group at Old Dominion University <http://ws-dl.blogspot.com/2012/10/2012-10-10 zombies-in-archives.html>

# Web Archiving and the Ship of Theseus Paradox

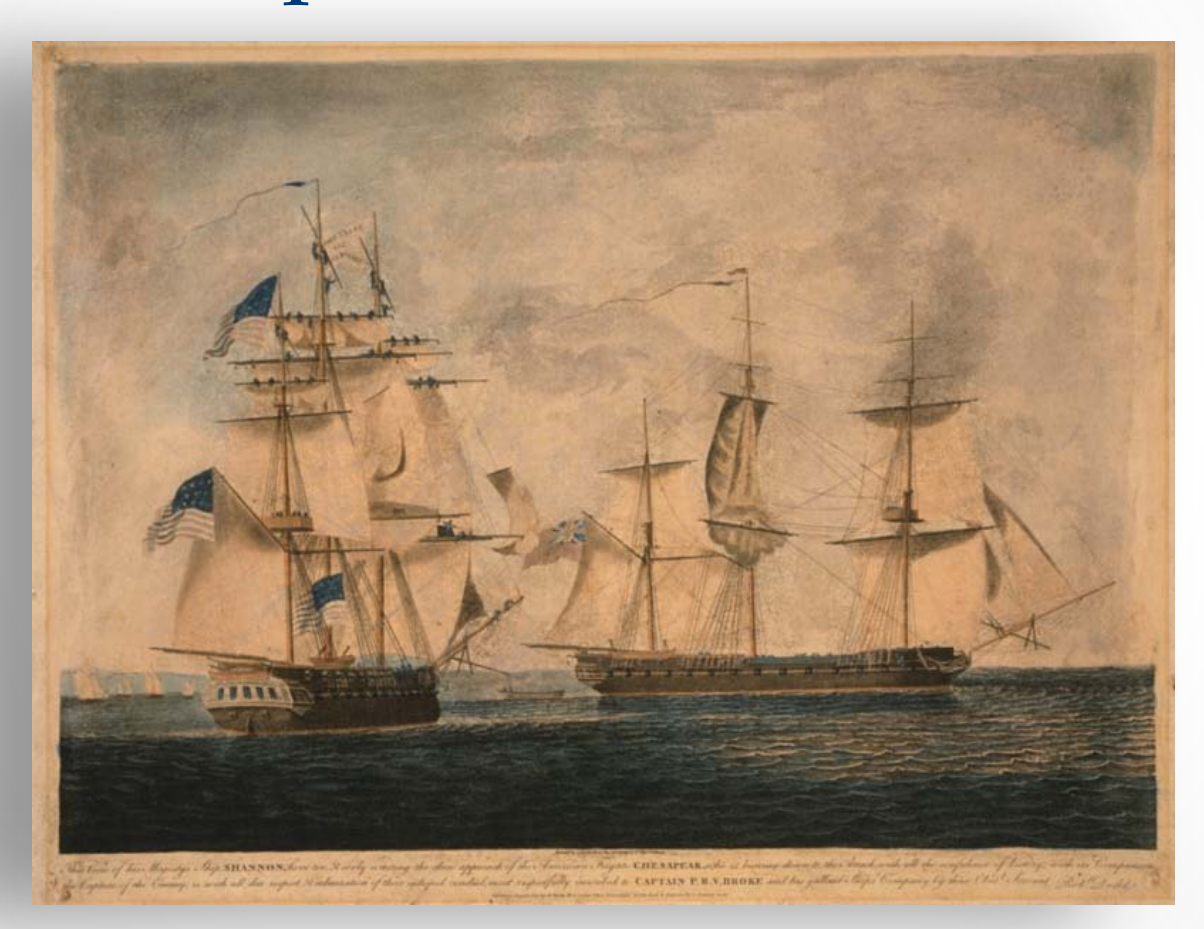

Dodd, Robert. 1813. "This view of his majesty's ship Shannon" aquatint with engraving, hand-colored from Library of Congress Print and Photographs Online Catalog <http://www.loc.gov/pictures/item/98519184/>

# Archive-It Web Archiving Life Cycle Model

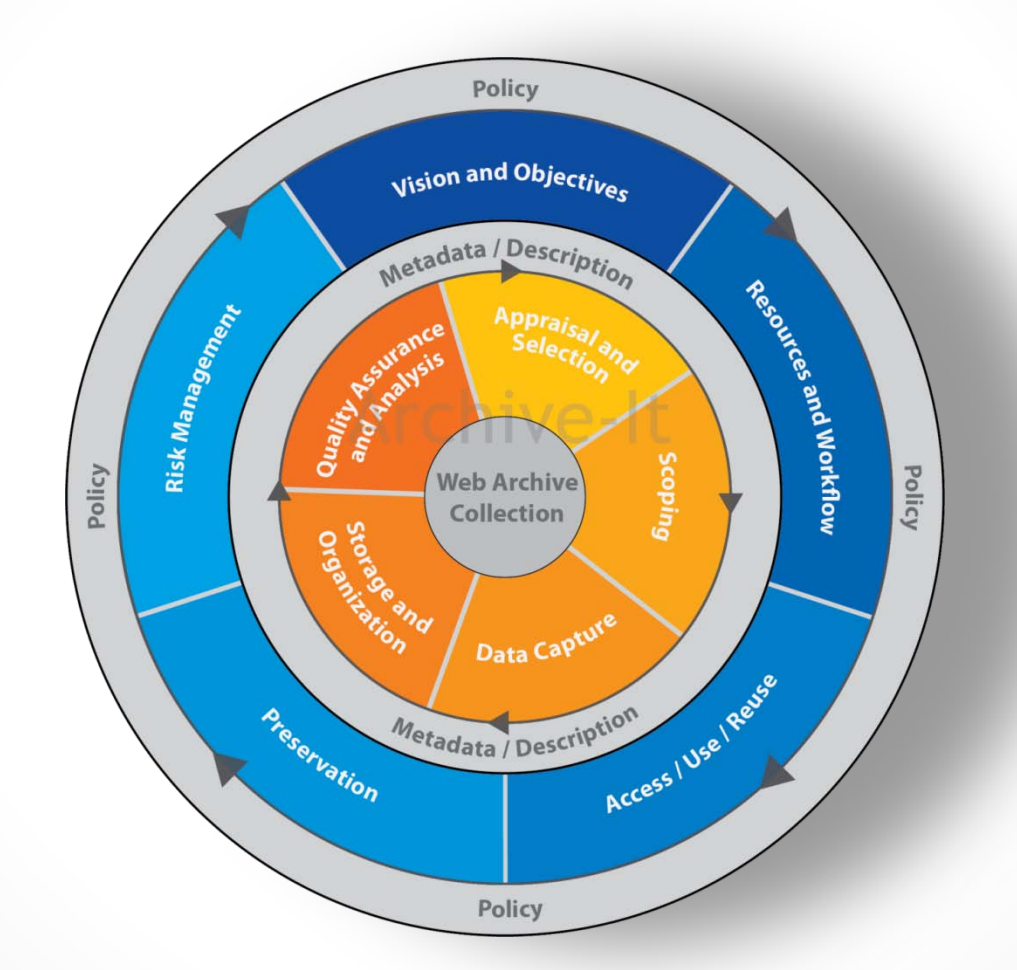

Bragg, Molly, Kristine Hanna, et al. 2013 *THE WEB ARCHIVING LIFE CYCLE MODEL*. <http://archive-it.org/static/files/archiveit\_life\_cycle\_model.pdf>

 $\bullet$ 

Curating the Web: Using web archiving to supplement traditional collections

Andrea Weddle, CA Head of Special Collections and Archives Texas A&M University-Commerce Andrea.Weddle@tamuc.edu @aeweddle

# Topical web archives

- Web archiving gives us the opportunity to capture webbased content that fits within our collection development policy
- Gives us the capability to capture websites related to spontaneous events that effect our campus or region
- Proves that web archiving is not only for colleges, universities, and governmental offices

### Archive-It Partners

- Colleges and universities
- Museums
- Local/state governments
- K-12 schools
- Organizations (governmental and non-governmental)
- Public libraries
- Politicians
- Individuals

### @ A&M-Commerce

- Our main CDP includes a broad statement related to materials pertaining to Northeast Texas
- Added a web component in April 2012 to collect regional news websites
- Many longstanding newspapers in our region are moving to web-only
- New web-based news websites are increasing in popularity

### A look at the data…

### Weekly Northeast Texas News Quarterly University website<br>crawl crawl crawl

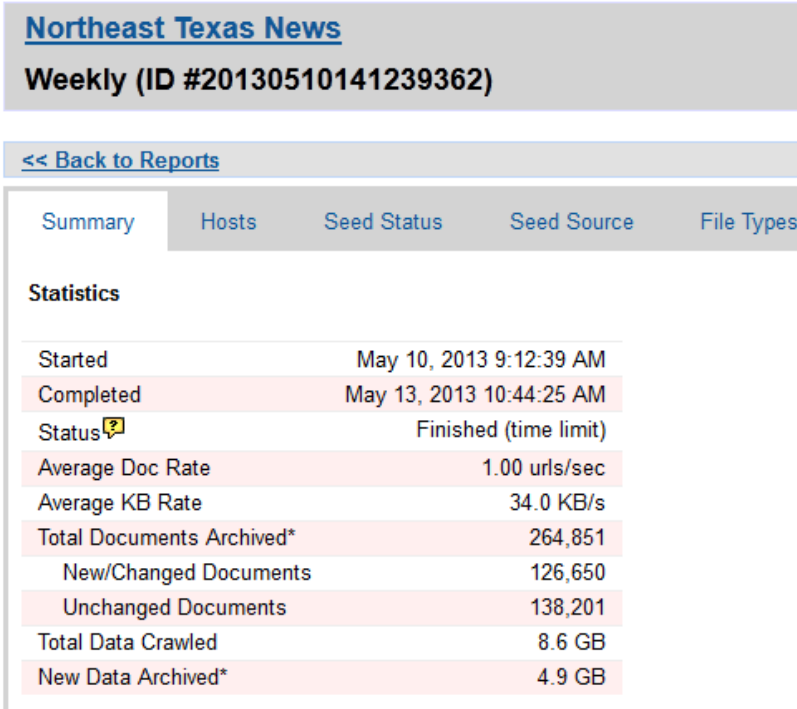

\* This number applies to your Archive-It account budget.

#### University websites and social media

#### Quarterly (ID #20130503142151743)

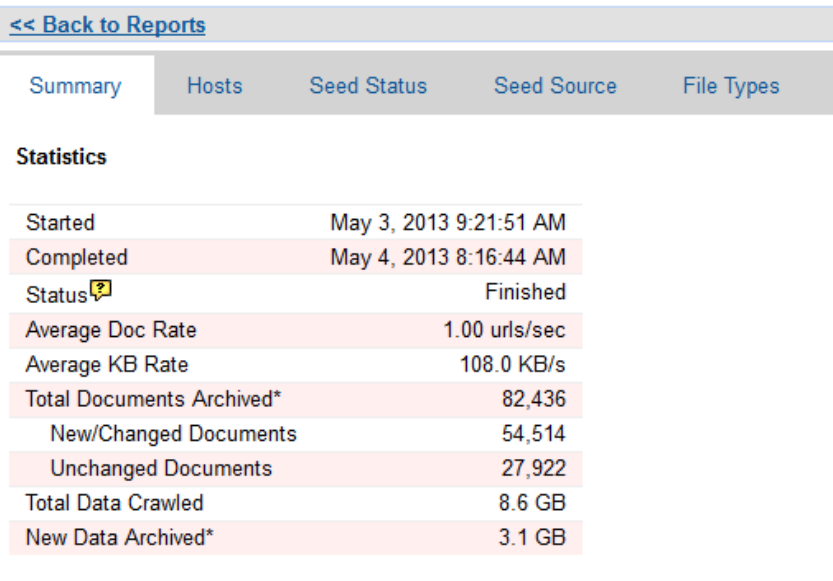

\* This number applies to your Archive-It account budget.

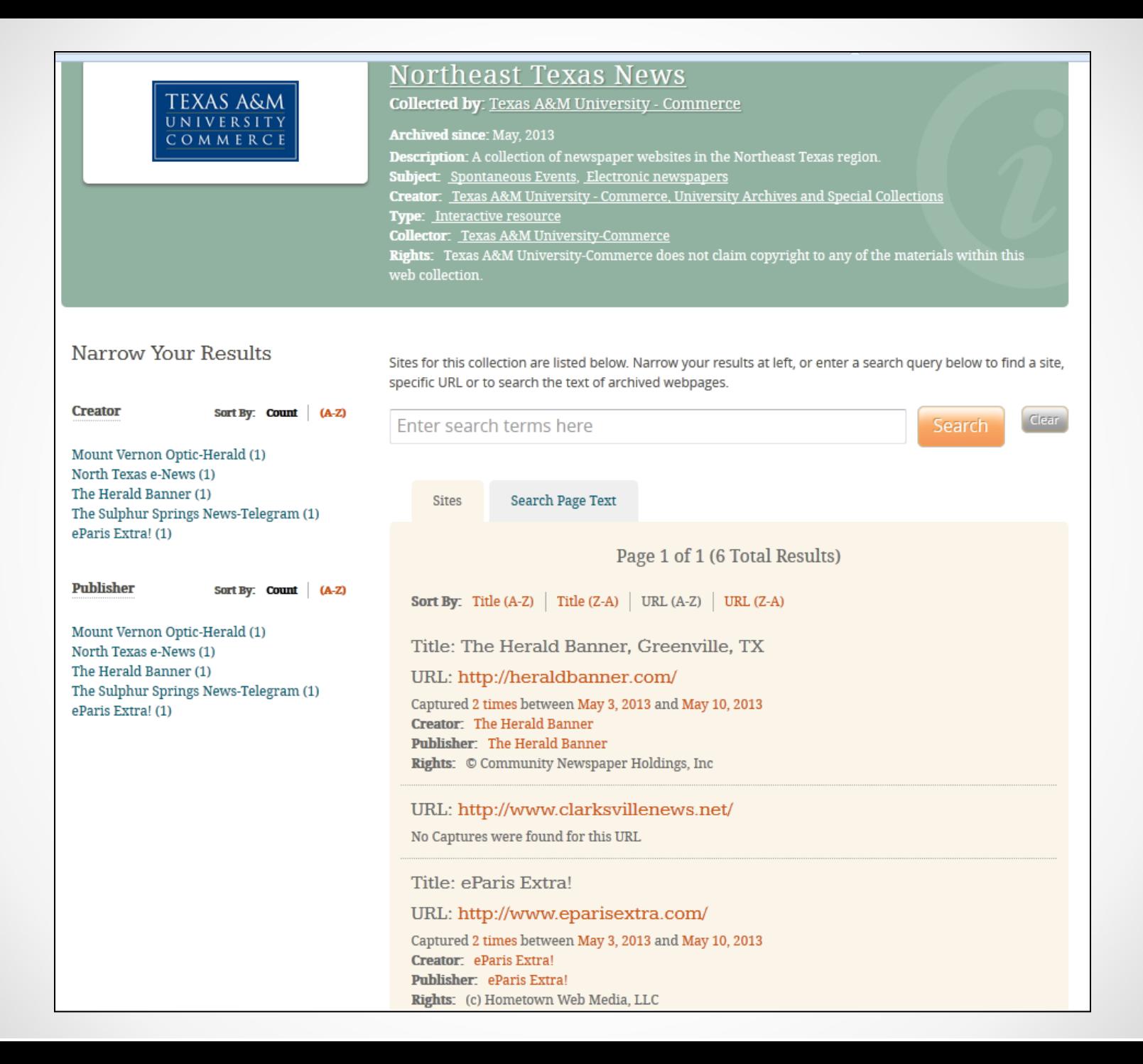

# Looking to the future

- Develop a web archiving collection development policy
- Create a web archiving FAQ
- Develop a means for campus entities and local news agencies to either opt-in or opt-out of the web collection
- Increase the number of seeds

## What others are doing

- University of Texas San Antonio
	- o 19 total collections, three university collections
	- o Topical web archive collections include bilingual education, Texas-related LGBTQ websites, renewable energy in Texas, San Antonio HIV/AIDS-related websites, San Antonio restaurants and organizations
- Primary Special Collections website includes an extensive FAQ and guidelines
- http://www.archive-it.org/organizations/318

#### **UTSA.LIBRARIES**

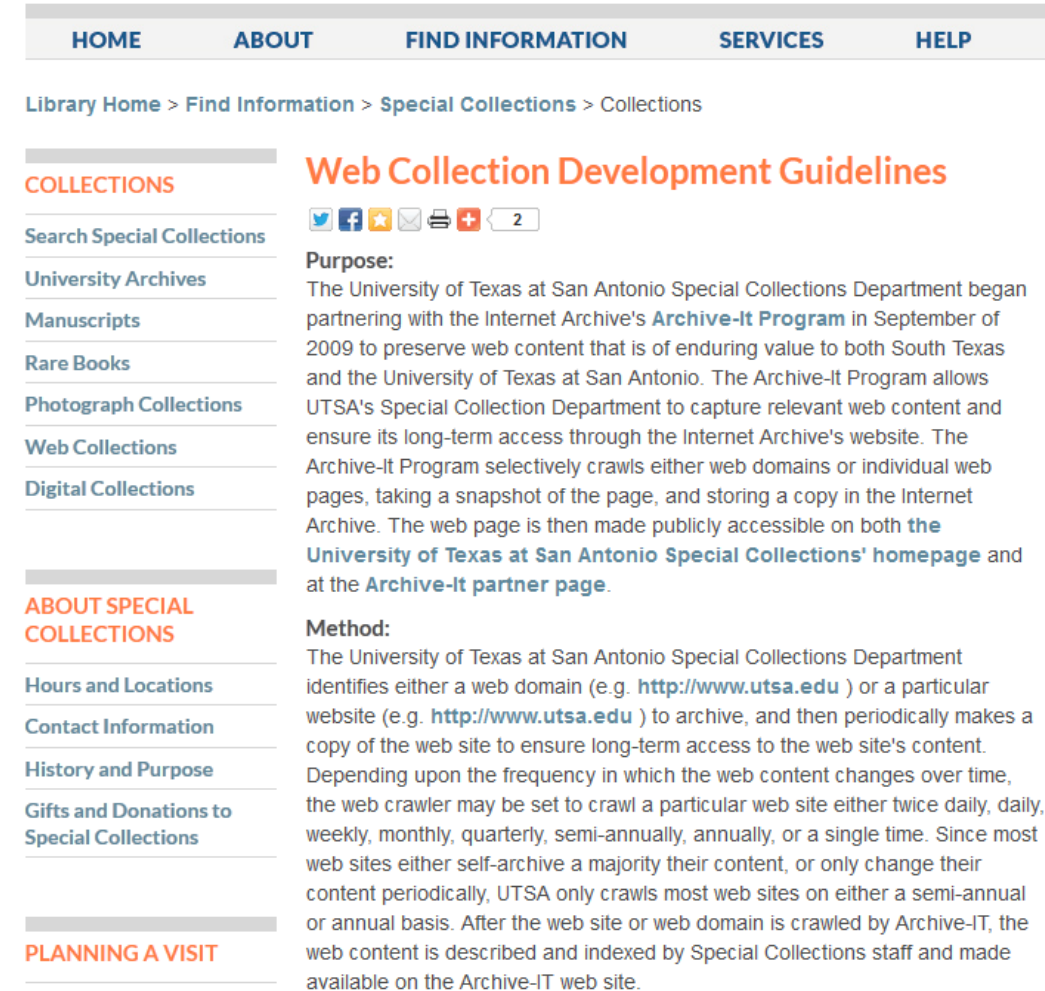

http://lib.utsa.edu/collections/web-collection-development-guidelines/

#### UTSA (cont.)

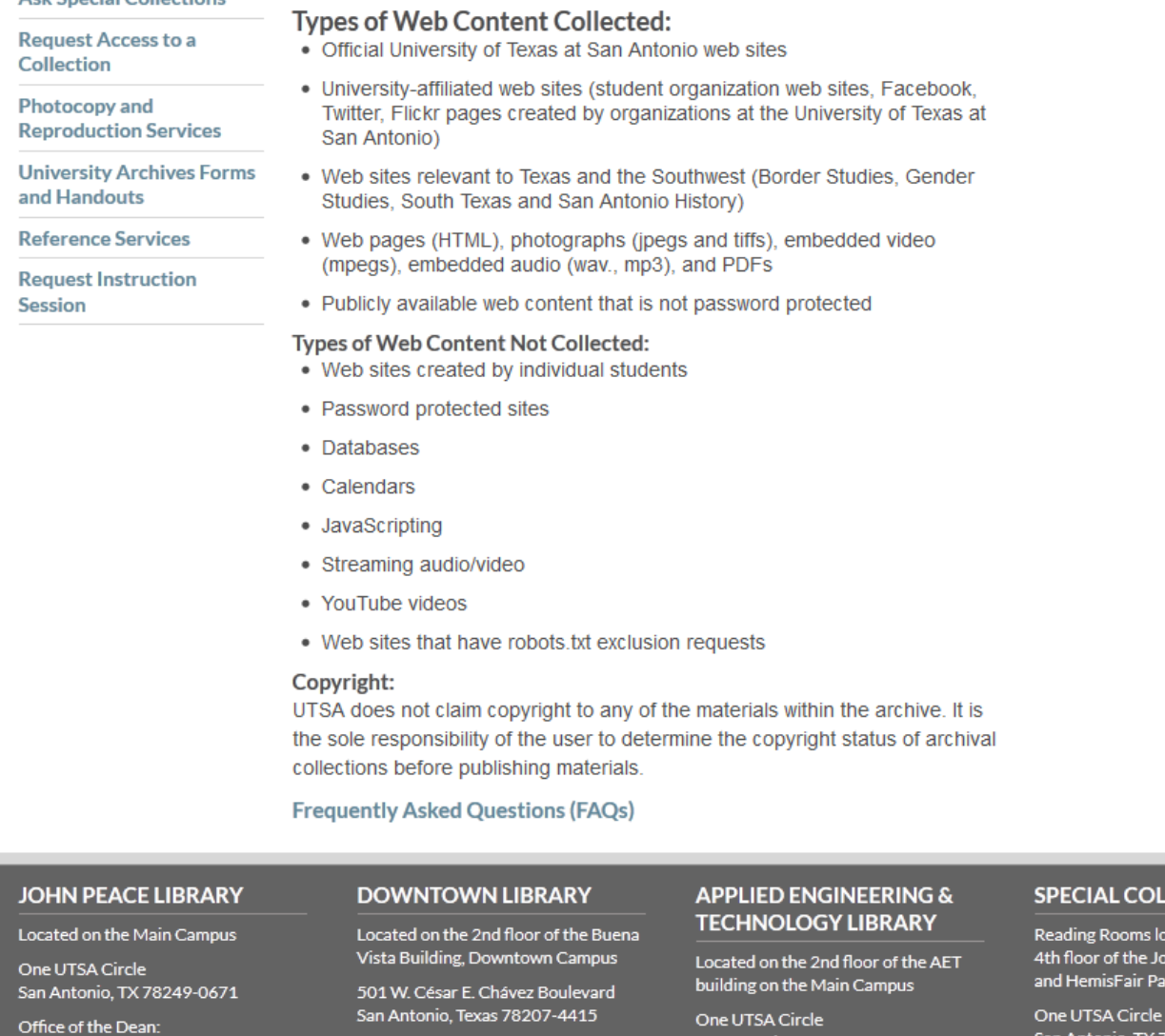

(210) 458-7506

#### Phone: (210) 458-2440

One UTSA Circle San Antonio, TX 78249-0671

#### **LECTIONS**

ocated on the ohn Peace Library rk Campus

 $\bullet$ 

San Antonio, TX 78249-0671

http://lib.utsa.edu/collections/web-collection-development-guidelines/

Explore >> National Museum of Women in the Arts >> Contemporary Women Artists on the Web

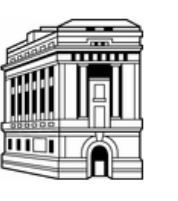

#### Contemporary Women Artists on the Web

Collected by: National Museum of Women in the Arts

#### **Archived since: Dec, 2011**

Description: This is a collection of contemporary women artists on the web. There are three components to this collection: 1. Individual websites created by artists working in conceptual or new media art 2. Artist profiles of women artists represented by contemporary art galleries 3. Women artist organizations **Subject: Arts & Humanities** 

Narrow Your Results

Sites for this collection are listed below. Narrow your results at left, or enter a search query below to find a site, specific URL or to search the text of archived webpages.

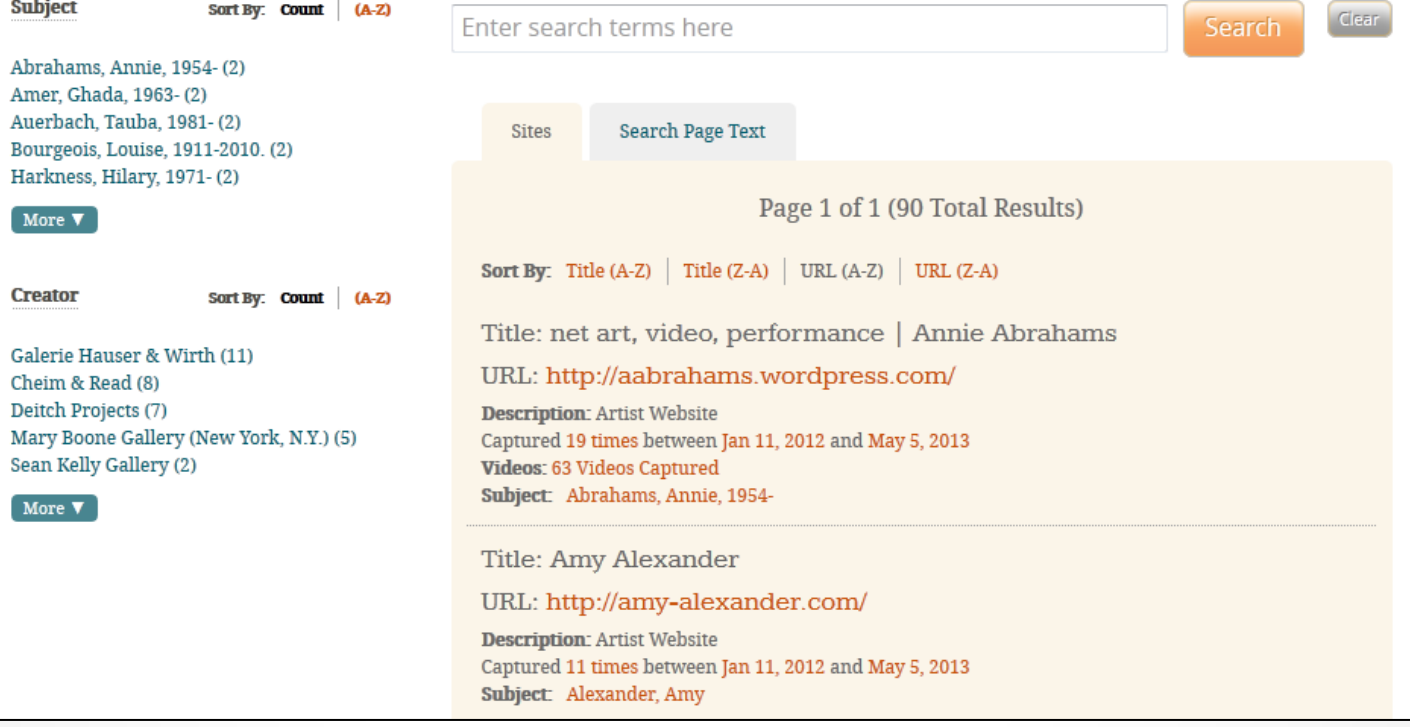

#### http://www.archive-it.org/collections/2973

Explore >> Virginia Tech: Crisis, Tragedy, and Recovery Network >> April 16 Archive

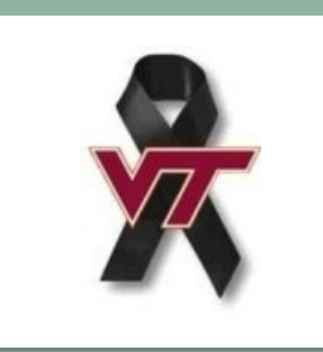

#### April 16 Archive

Collected by: Virginia Tech: Crisis, Tragedy, and Recovery Network

#### **Archived since: May, 2007**

Description: The April 16 Web Archive captures a wide variety of content related to the April 16, 2007 tragedy at Virginia Tech. It includes memorial and tribute sites, commercial and non-commercial media, and other relevant web-based materials. This collection was specifically developed as a complement to the April 16 Archive (www.april16archive.org), which is dedicated to collecting and preserving individual stories, images, and files related to the events of April 16.

Subject: Spontaneous Events, Shooting, virginia tech, campus shooting, violence, United States Creator: Brent Jesiek, Center for Digital Discourse and Culture (CDDC), Virginia Tech **Date:** May 21, 2007

**Collector:** Virginia Tech

#### Narrow Your Results

Sites for this collection are listed below. Narrow your results at left, or enter a search query below to find a site, specific URL or to search the text of archived webpages.

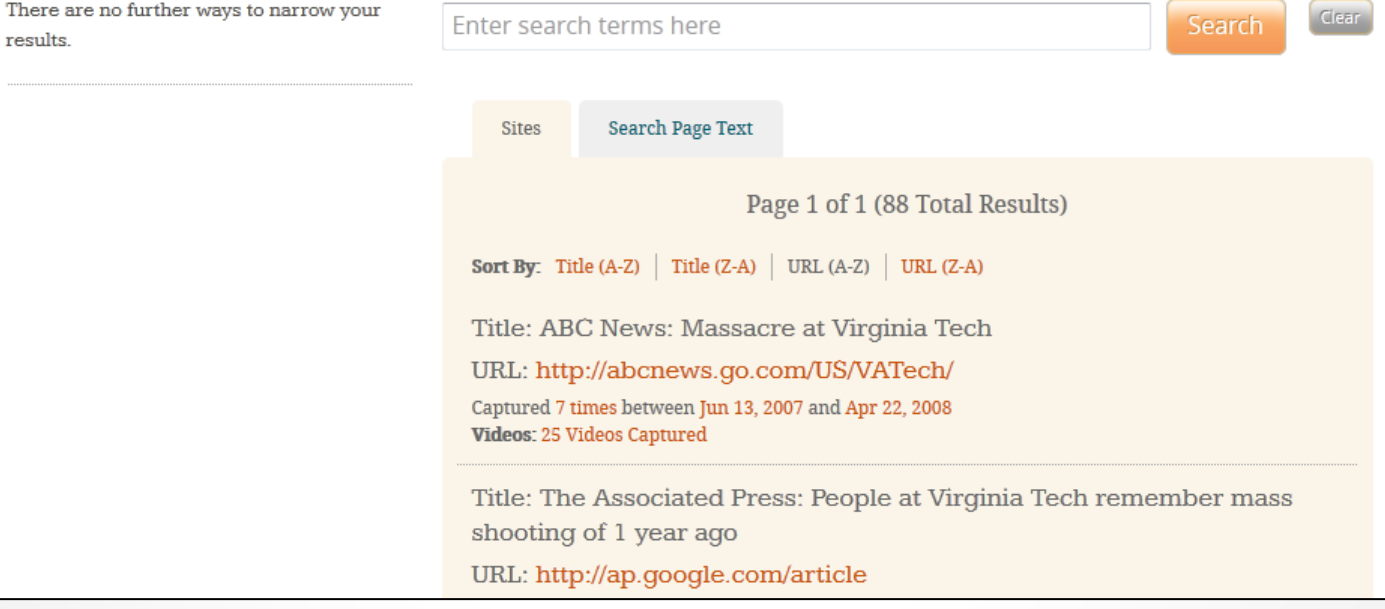

#### http://www.archive-it.org/collections/694

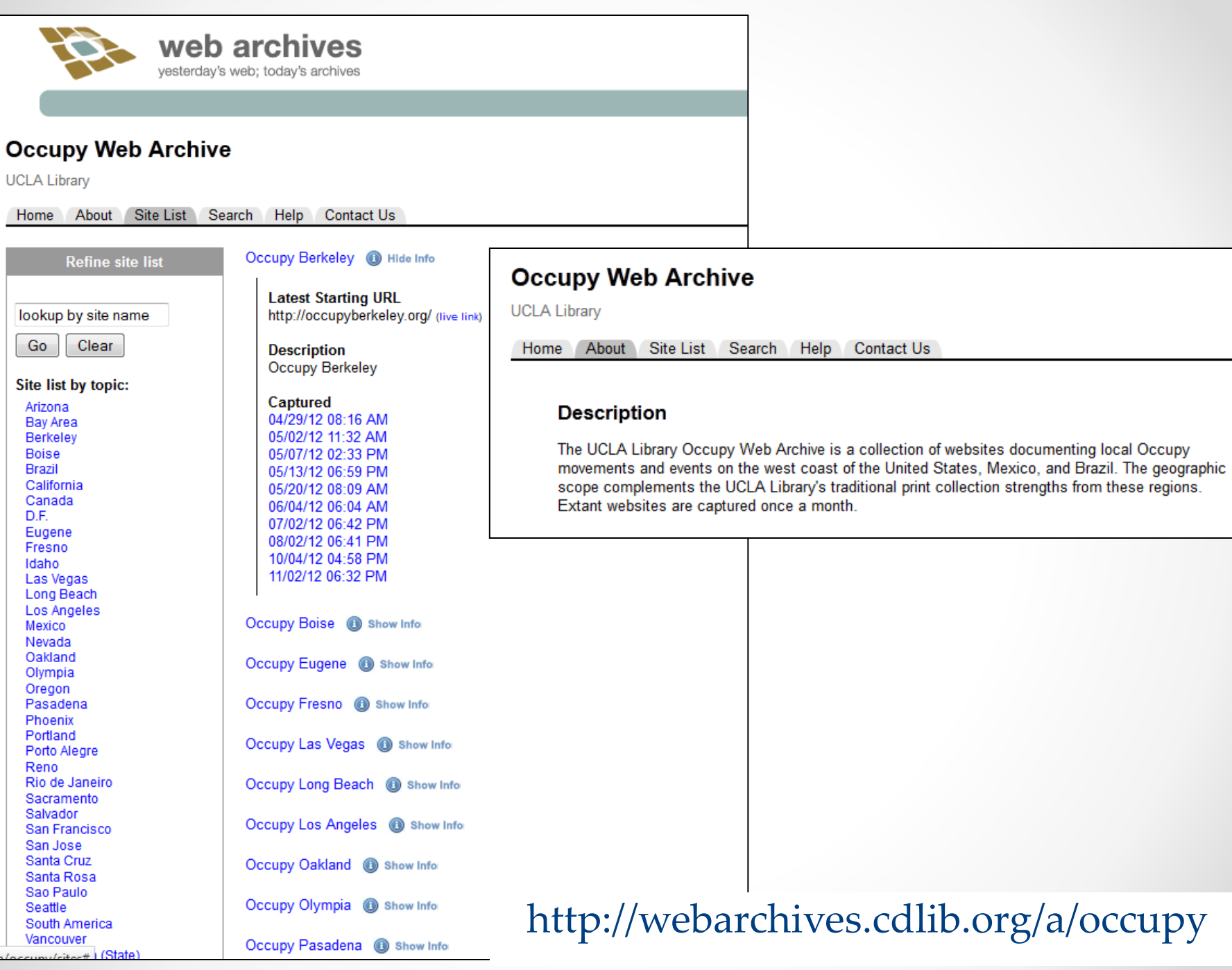

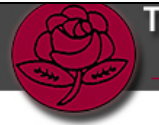

#### THE TAMIMENT LIBRARY & ROBERT F. WAGNER LABOR ARCHIVES

#### **Prisoners Rights and Political Prisoners Web Archive**

New York University Libraries / Tamiment Library (Labor & the Left)

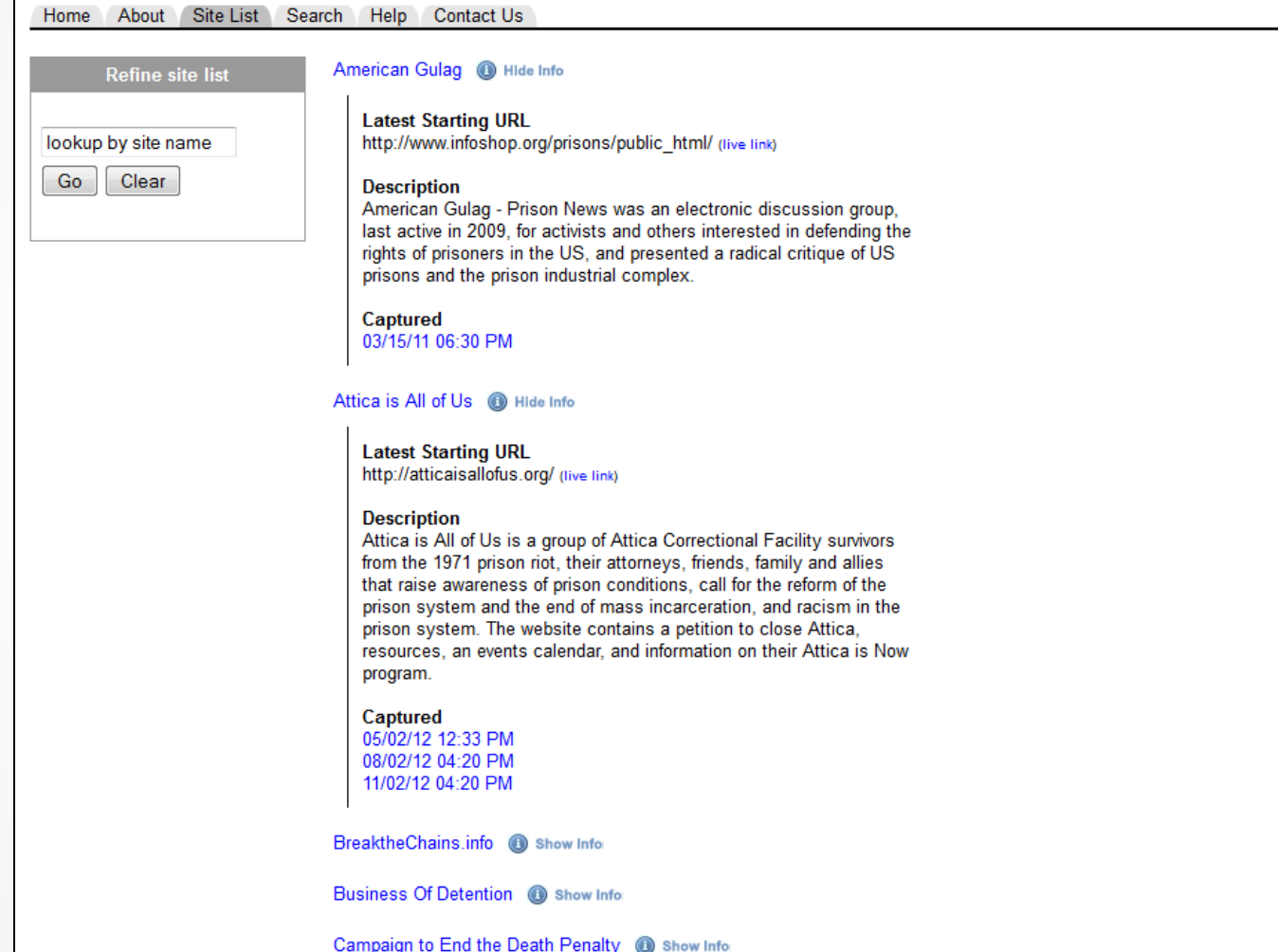

#### http://webarchives.cdlib.org/a/PrisonersRights

# Building Support

- The first step is to research, research, research!
	- o Investigate the most common service providers
	- o Understand the technology:
		- What web archiving does well
		- What web archiving does poorly
		- What web archiving cannot do
- When requesting funds for a web archiving project, you want to make sure stakeholders understand the limitations of web archiving

# Building Support (cont.)

#### • Analyze your website

- o What vital documents are published exclusively online?
	- Can paper copies be derived?
	- Are paper copies derived and delivered to archives?
	- Are the original electronic records transferred to archives?
- o Compare what is exclusively published online to your retention schedule
- o How pressured are you to collect or seek out these records?
	- Level of participation from external departments
	- Don't forget about electronic ephemera
- Consider participating in a free trial from Archive-It

### Meet with Administration

- Emphasize that web archiving is in addition to, not instead of traditional practices
- Collect a list of institutions in your region who have adopted web archiving
- Consider gathering feedback from current users or members of the SAA Web Archiving Roundtable

# Our process

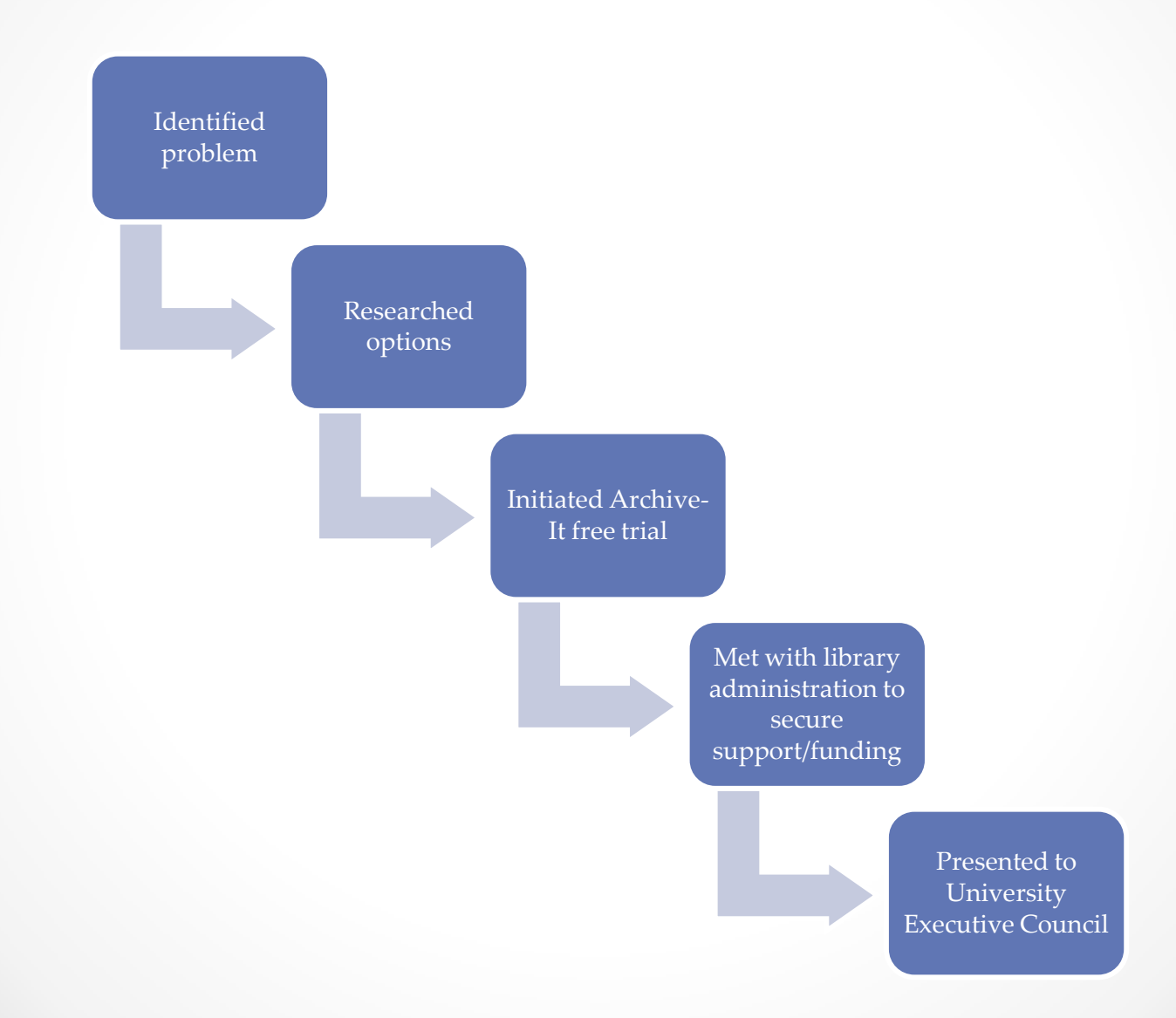

### Where we went wrong

• Don't forget your IT Department, Webmaster, and/or CIO

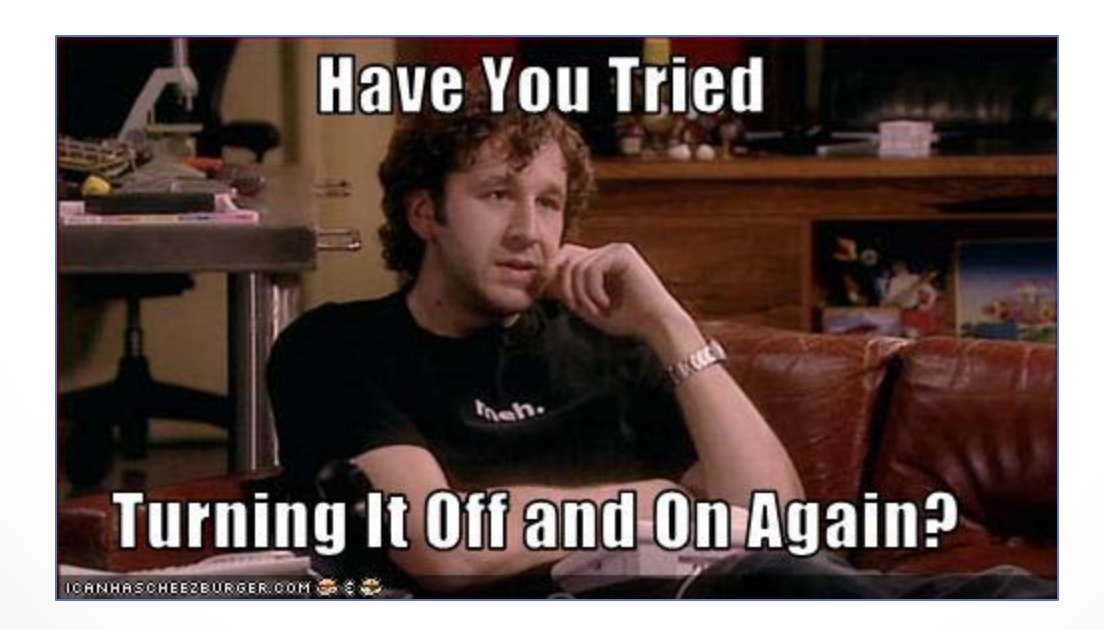

# Where we went wrong (cont.)

#### • Involving IT

- o In selecting Archive-It, we did not require any technical assistance
- o Viewed web archiving as solely the responsibility of the archives

#### • The problem

- o Heritrix crawls the IT servers
- o It could be perceived as a threat
- The courteous thing to do would be to involve the necessary IT individuals in early discussions

Questions?

Andrea Weddle Andrea.Weddle@tamuc.edu @aeweddle

Adam Northam Adam.Northam@tamuc.edu @atomic\_red77

Jeremy Floyd jeremyjfloyd@gmail.com @jjamesfloyd

http://www.archive-it.org/organizations/615